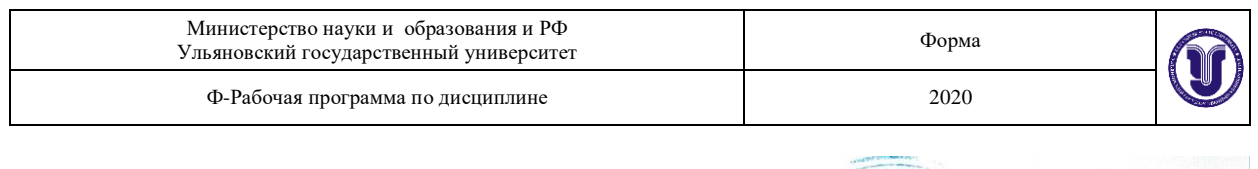

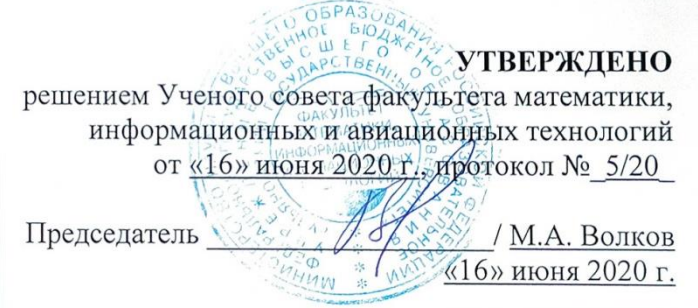

## **РАБОЧАЯ ПРОГРАММА ДИСЦИПЛИНЫ**

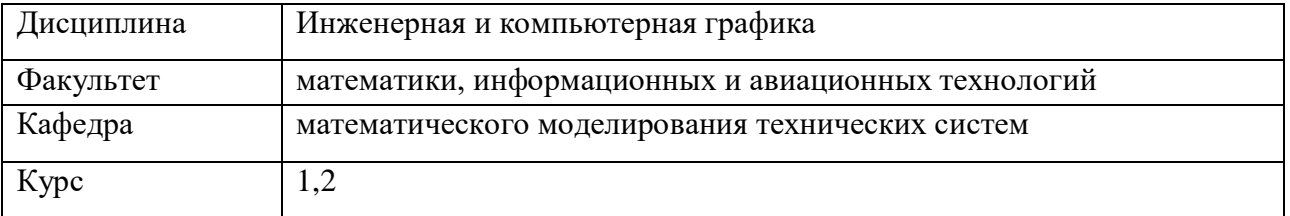

Направление (специальность) 24.03.04 Авиастроение Направленность (профиль/специализация): «Моделирование и исследование операций в организационно-технических системах»

Форма обучения: очная Дата введения в учебный процесс УлГУ: «1» сентября 2020 г.

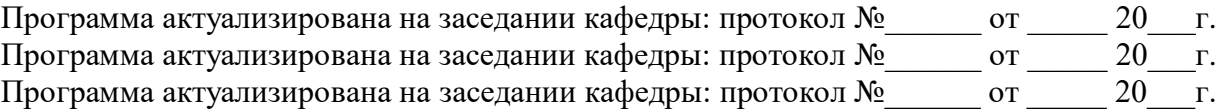

Сведения о разработчиках:

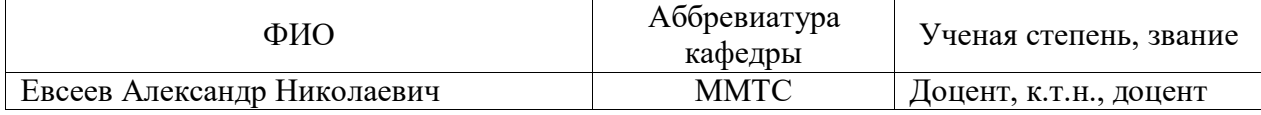

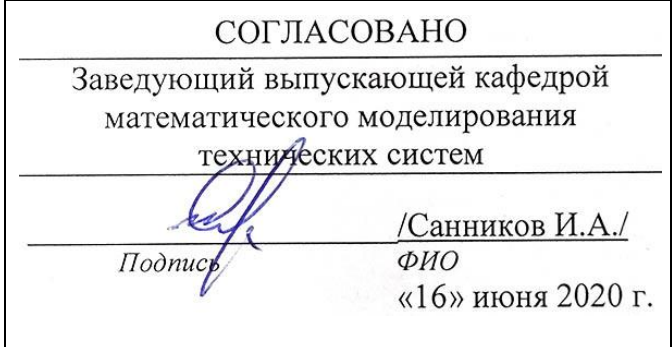

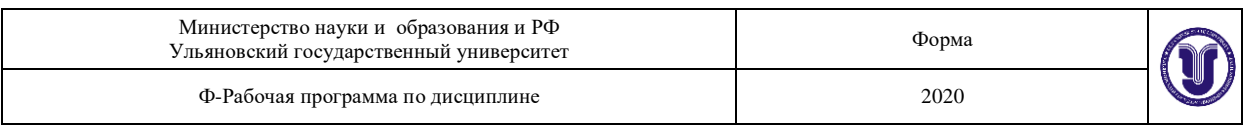

## *1.* **ЦЕЛИ И ЗАДАЧИ ИЗУЧЕНИЯ ДИСЦИПЛИНЫ**

Дисциплина «Инженерная и компьютерная графика» предназначена для студентов первого и второго курсов, обучающихся по направлению 24.03.04 Авиастроение.

В профессиональной подготовки инженеров принадлежит общетехнической дисциплине «Инженерная и компьютерная графика» принадлежит важнейшая рольОна служит одной из основ технической подготовки специалистов и относится к общепрофессиональному циклу основной профессиональной образовательной программы.

Основная цель дисциплины – вооружить будущих инженеров совокупностью теоретических знаний, профессиональных умений и навыков в области инженерной графики, обеспечивающих квалифицированное чтение и выполнение технических чертежей, широту научно-технического кругозора, успешное познание смежных общетехнических и специальных технических и технологических дисциплин, квалифицированную инженерную деятельность. Освоить традиционные методы и средства проектирования, а также системы автоматизированного проектирования различного уровня, формирование навыков работы с существующими системами.

Задачи курса сводятся к изучению способов получения определенных графических моделей пространства, основанных на ортогональном проецировании и умении решать на этих моделях задачи, связанные пространственными формами и отношениями. Применение интерактивных графических систем для выполнения и редактирования изображений и чертежей.

## 2. **МЕСТО ДИСЦИПЛИНЫ В СТРУКТУРЕ ООП**

Курс входит в обязательная часть математического и общенаучного цикла (Б1.О.08) Основной Образовательной Программы по направлению 24.03.04 Авиастроение.

Дисциплина «Инженерная и компьютерная графика» изучается в 1, 2 и 3 семестрах. Для ее изучения нужны следующие компетенции:

Способен применять естественнонаучные и общеинженерные знания, методы математического анализа и моделирования, теоретического и экспериментального исследования в профессиональной деятельности (ОПК-1);

Способен осуществлять поиск, критический анализ и синтез информации, применять системный подход для решения поставленных задач (УК-1)

Полученные в ходе освоения дисциплины «Инженерная и компьютерная графика» профессиональные компетенции будут использоваться в профессиональной деятельности, а так же теоретические и практические знания и навыки далее используются при изучении следующих дисциплин:

- 1. Графическое моделирование
- 2. Детали машин и основы конструирования
- 3. Автоматизация проектно-конструкторских работ
- 4. Проектирование средств технологического оснащения
- 5. Конструкция и основы производства летательного аппарата
- 6. Компьютерное моделирование геометрических объектов
- 7. Автоматизированные системы инженерного анализа
- 8. Курсовая работа

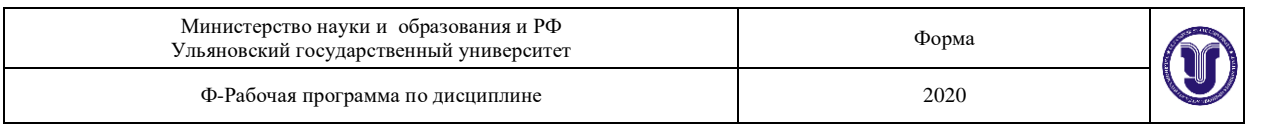

9. Дипломное проектирование.

## *3.* **ТРЕБОВАНИЯ К УРОВНЮ ОСВОЕНИЯ ДИСЦИПЛИНЫ**

В результате освоения дисциплины формируются следующие профессиональные компетенции:

Способен использовать современные информационные технологии для решения типовых задач по проектированию, конструированию и производству объектов профессиональной деятельности (ОПК-2);

Способен участвовать в разработке технической документации, связанной с профессиональной деятельностью с использованием стандартов, норм и правил (ОПК-3);

Способен разрабатывать трехмерные модели летательного аппарата, его систем и агрегатов (ПК-8)

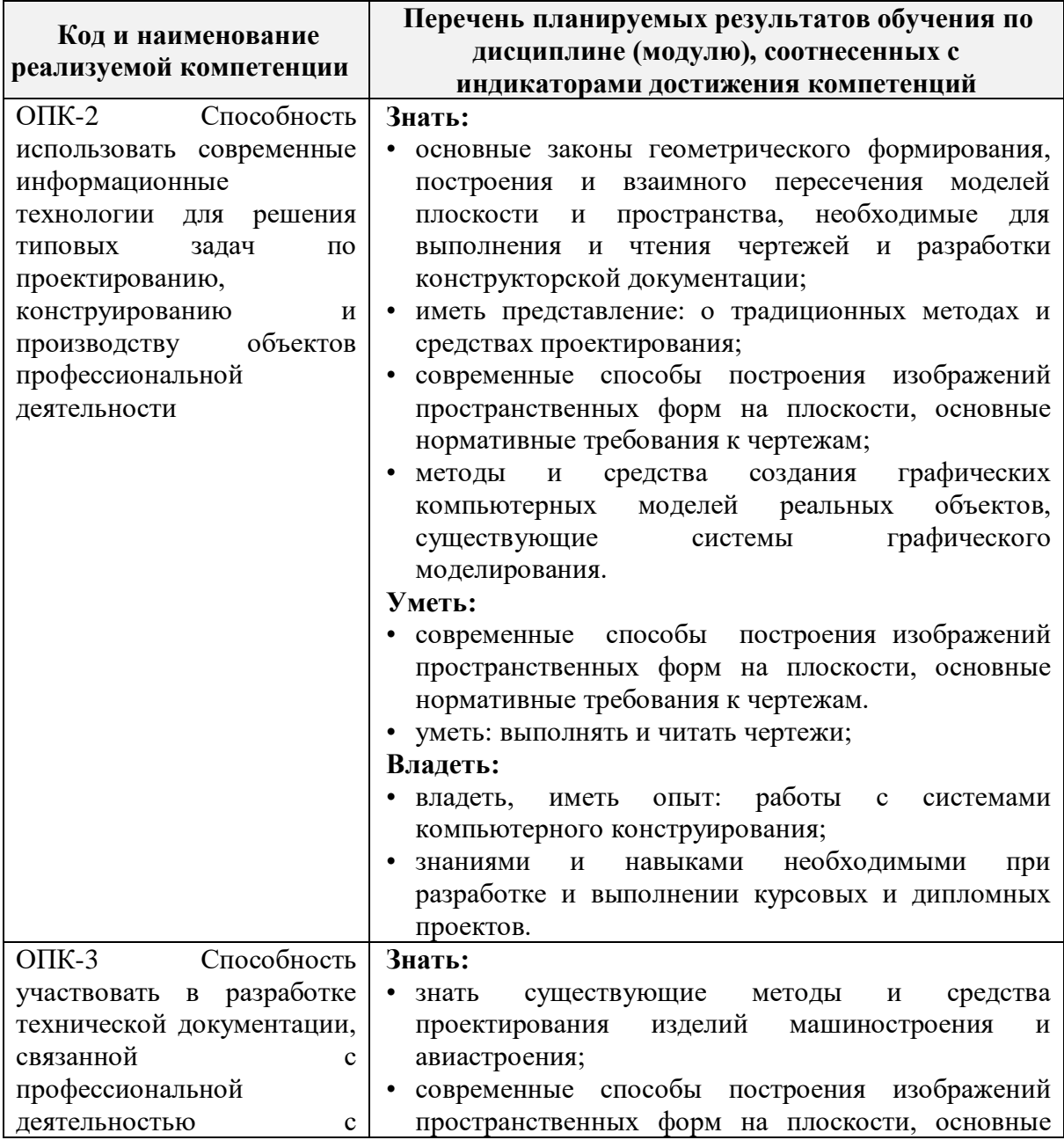

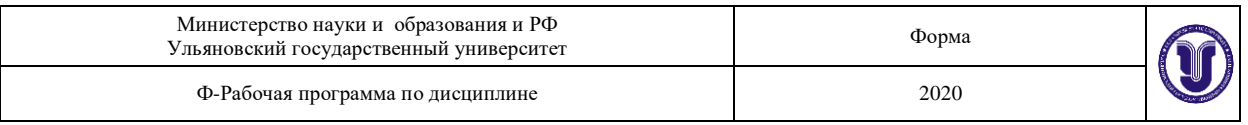

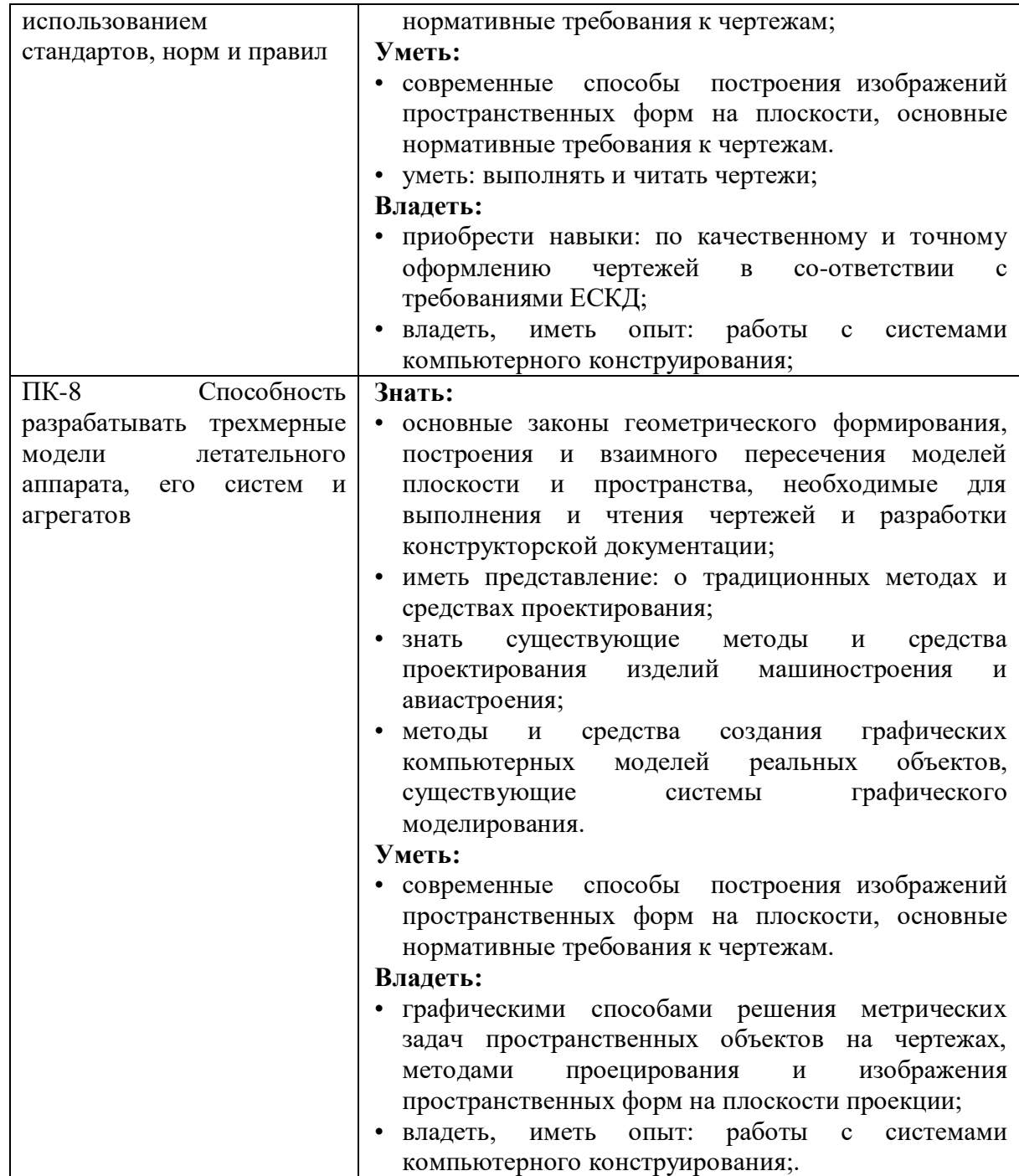

## **4.ОБЩАЯ ТРУДОЕМКОСТЬ ДИСЦИПЛИНЫ 4.1. Объем дисциплины в зачетных единицах (всего) \_\_\_\_\_\_\_9\_\_\_\_\_\_\_\_ 4.2. Объем дисциплины по видам учебной работы (в часах)**

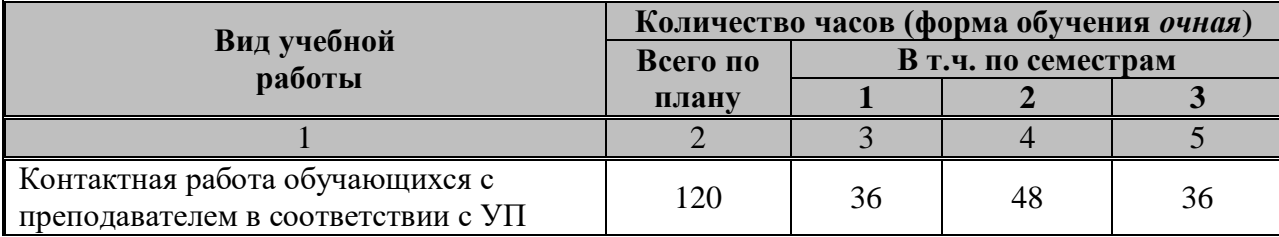

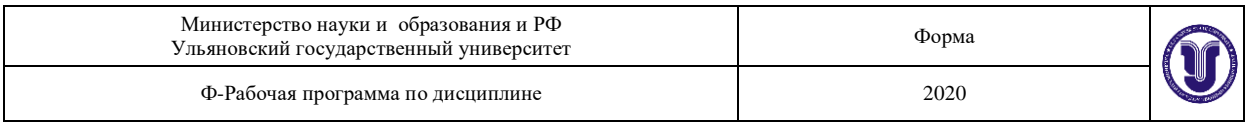

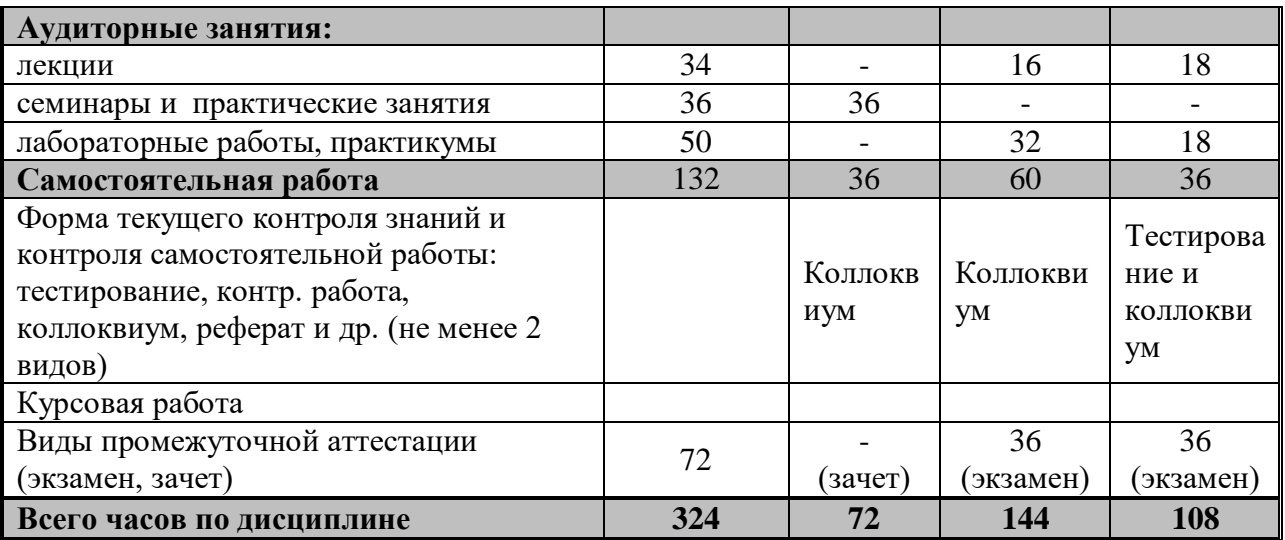

## **4.3. Содержание дисциплины (модуля.) Распределение часов по темам и видам учебной работы:**

Форма обучения – **очная**

|                                                                          | Всего          | Виды учебных занятий |                                          |                                               |                                                  |                                |                                      |
|--------------------------------------------------------------------------|----------------|----------------------|------------------------------------------|-----------------------------------------------|--------------------------------------------------|--------------------------------|--------------------------------------|
| Название<br>разделов и тем                                               |                | Аудиторные занятия   |                                          |                                               | Заняти                                           |                                | Форма                                |
|                                                                          |                | Лекции               | Практиче<br>ские<br>занятия,<br>семинары | Лаборато<br>рные<br>работы,<br>практику<br>МЫ | $H$ $B$<br>интера<br><b>КТИВНО</b><br>й<br>форме | Самосто<br>ятельна<br>я работа | текущего<br>контроля<br>знаний       |
| $\mathbf{1}$                                                             | $\overline{2}$ | 3                    | $\overline{\mathbf{4}}$                  | 5                                             | 6                                                | $\overline{7}$                 |                                      |
| Раздел 1. Введение                                                       |                |                      |                                          |                                               |                                                  |                                |                                      |
| 1. Введение                                                              | 20             | 4                    |                                          | $\overline{a}$                                |                                                  | $\overline{4}$                 |                                      |
| Раздел 2. Концепция традиционного проектирования                         |                |                      |                                          |                                               |                                                  |                                |                                      |
| 2. Общие<br>сведения                                                     | 39             | 6                    | $\overline{2}$                           | $\overline{2}$                                |                                                  | 8                              |                                      |
| 3. Общие<br>сведения о<br>конструкторской<br>документации                | 69             | 6                    | $\overline{2}$                           | $\overline{4}$                                | 8                                                | 16                             |                                      |
| 4. Правила<br>формирования и<br>оформления<br>сборочных<br>чертежей      | 89             | 6                    | 8                                        | 12                                            |                                                  | 32                             | Коллокви<br><b>VM</b>                |
| 5. Правила<br>формирования и<br>оформления<br>деталировочных<br>чертежей | 89             | 6                    | 12                                       | 16                                            |                                                  | 32                             | Тестирова<br>ние и<br>коллокви<br>УM |
| Раздел 3. Концепция компьютерного конструирования                        |                |                      |                                          |                                               |                                                  |                                |                                      |
| 6. Работа с<br>CAD/CAM/CAE-<br>системой<br><b>CATIAV5</b> и NX<br>8.0.   | 54             | 6                    | 12                                       | 16                                            | 6                                                | 40                             | Коллокви<br><b>VM</b>                |

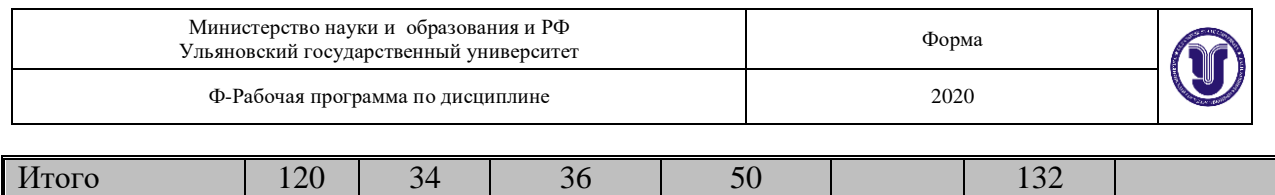

#### **5. СОДЕРЖАНИЕ КУРСА**

#### **Раздел 1. Введение.**

**Тема 1. Введение.** Понятия и определения конструирования. Формализация процесса конструирования. Способы изображения объектов проектирования. Стандарты ЕСКД .Форматы, масштабы, линии, шрифты чертежа.

#### **Раздел 2. Концепция традиционного проектирования.**

**Тема 2.Общие сведения.** Параллельные и перспективные проекции, орфографические проекции. Изображение на чертежах, нанесение размеров, эскизирование деталей, выбор проекций. Виды, разрезы, сечения. Условности и упрощения на чертежах.

**Тема 3.Общие сведения о конструкторской документации.** Виды и комплектность конструкторских документов. Обозначение изделий. Классификация деталей.

**Тема 4.Правила формирования и оформления сборочных чертежей.**  Сборочные чертежи. Чтение сборочного чертежа, деталирование. Разработка сборочного чертежа по эскизам. Понятие о допусках и посадках, обозначение их на чертеже. Расчет размерных цепей. Содержание и оформление сборочных чертежей. Спецификация.

**Тема 5.Правила формирования и оформления деталировочных чертежей.** Деталировочные чертежи. Содержание и оформление деталировочных чертежей. Понятие микрогеометрии. Резьбовые детали и соединения. Обозначение шероховатости на чертеже. Понятие макрогеометрии. Допуск формы и взаимного расположения поверхностей. Понятие размерных цепей. Принцип единства баз в машиностроении.. Краткие сведения о материалах и их обозначениях.

#### **Раздел 3. Концепция компьютерного конструирования.**

**Тема 6.**Введение в предмет. Аппаратные средства поддержки компьютерных систем. Среда и настройка системы. Редактирование изображения. Простановка размеров. Работа с привязкой. Работа с блоками. Графические массивы. 3D-модели.

#### **6. ТЕМЫ ПРАКТИЧЕСКИХ И СЕМИНАРСКИХ ЗАНЯТИЙ**

Тема 1.Общие сведения о конструкторской документации.

Тема 2.Правила формирования и оформления сборочных чертежей.

Тема 3.Правила формирования и оформления деталировочных чертежей.

Тема 4.Работа с CAD/CAM/CAE-системой CATIAV5 и NX 8.0.

#### **Вопросы по темам раздела**

- 1. Стадии разработки документации на изделие.
- 2. Единая система конструкторской документации (ЕСКД). Обозначения 10 групп стандартов.
- 3. Виды изделий (определение изделия, детали, СЕ, комплекта, комплекса).

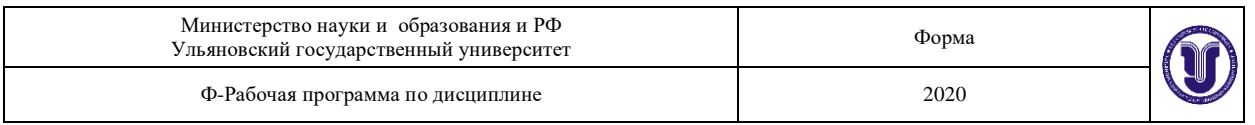

- 4. Виды конструкторских документов (чертеж детали, сборочный чертеж, чертеж общего вида, схема, спецификация).
- 5. Оформление чертежей. Форматы. Масштабы. Линии.
- 6. Изображения, надписи, обозначения. Основные проекционные виды. Пример.
- 7. Чертеж сборочной единицы. Пример оформления сборочного чертежа, расстановка позиций на сборочном чертеже.
- 8. Местные виды. Разрезы. Простые разрезы. Сечение. Примеры.
- 9. Оформление спецификации. Разделы. Пример.
- 10. Сложные разрезы. Ступенчатый и ломанный разрезы. Местные разрезы. Примеры.
- 11. Правила простановки размеров на телах вращения.
- 12. Требования к рабочему чертежу: оформление, изображения, обозначение формы детали, обозначение состояния формы.
- 13. Понятие конструкторских, технологических и измерительных баз.
- 14. Выбор паpаметpов шероховатости поверхности. Обозначение шероховатости поверхности. Понятие Ra и Rz.
- 15. Изображение и обозначение резьб, соединений на резьбе, изображение обозначение крепежных деталей.
- 16. Изображение и обозначение швов неразъемных соединений.

## **7. ЛАБОРАТОРНЫЕ РАБОТЫ, ПРАКТИКУМЫ\***

*Работа 1.* Тема: «Стандарты чертежа».

- 1. Выполнить в двух проекциях с разрезом чертеж по индивидуальному заданию, проставить необходимые размеры.
- 2. Выполнить чертеж эллипса или овала по индивидуальному заданию с построением сопряжений.

#### **Форма и тематика проведения интерактивного занятия:**

- o творческие задания;
- o дискуссия;
- o решение ситуационных задач.

*Работа 2.* Тема: «Изображения, виды, разрезы,

- 1. Выполнить эскиз детали с простановкой всех размеров и с необходимыми разрезами для выявления внутренних поверхностей.
- 2. По эскизу выполнить чертеж детали в трех проекциях и с аксонометрической проекцией в масштабе 1:1.

## *Работа 3.* Тема: «Резьбовые изделия и их соединения».

По индивидуальному заданию:

- 1. Выполнить в двух проекциях чертежи болта, гайки, шпильки, гнезда под шпильку, болтового соединения и соединения шпилькой.
- 2. Выполнить в двух проекциях чертежи муфты для соединения труб и трубного соединения (или соединения сгоном).

## *Работа 4*. Тема: «Чертежи сборной единицы».

1. Выполнить эскизы 3-4 деталей сборочной единицы на форматах А4 и А3 с простановкой всех необходимых размеров.

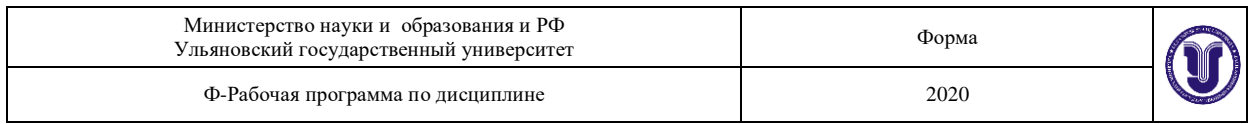

- 2. На формате А2 выполнить по эскизам чертеж сборочной единицы в трех проекциях с необходимыми размерами.
- 3. Составить спецификацию сборочной единицы.

*Работа 5*. Тема: «Деталирование сборочного чертежа».

- 1. Выполнить рабочие чертежи трех сопряженных деталей, входящих в сборочную единицу.
- 2. На чертеже одной из деталей построить ее аксонометрическую проекцию.

*Работа 6.* Тема: «Твердотельное моделирование».

- 1. Настройки, интерфейс, основные команды. Создание скруглений, фасок, отверстий модели с помощью протяжки,
- 2. Моделирование оболочки и поверхностей. Создание чертежа с готовой детали. Создание параметрических моделей.
- 3. Создание трехмерной сборки модели изделия по предложенному чертежу, подготовка пакета конструкторской документации (деталировочные и сборочный чертежи, спецификация).

#### **Форма и тематика проведения интерактивного занятия:**

o творческие задания; o дискуссия;

решение ситуационных задач.

#### **8. ТЕМАТИКА КУРСОВЫХ, КОНТРОЛЬНЫХ РАБОТ, РЕФЕРАТОВ** Данный вид работы не предусмотрен УП

## **9. ПЕРЕЧЕНЬ ВОПРОСОВ К ЭКЗАМЕНУ (ЗАЧЕТУ)**

#### **9.1. Вопросы к зачету:**

- 1. Стандарты, масштабы, линии. Шрифты чертежные
- 2. Основные надписи
- 3. Обозначение и выполнение простых разрезов
- 4. Сечения, выносные элементы
- 5. Сечения, выносные элементы
- 6. Условности и упрощения пpи выполнении изобpажений
- 7. Изобpажение на чеpтеже линий пеpесечения и пеpехода
- 8. Обозначение и выполнение сложных разрезов
- 9. Система простановки размеров
- 10. Последовательность выполнения чертежа
- 11. Эскиз детали. Тpебования к эскизу. Последовательность выполнения эскизов
- 12. Общие тpебования к простановке размеров. Пpиемы обмера деталей
- 13. Методы пpостановки pазмеpов. Чертеж вала
- 14. Нанесение размеров. Обозначения графические материалов и правила их нанесения на чертежах
- 15. Виды, разрезы, сечения

## **9.2. Вопросы к экзамену:**

1. Изобpажение и обозначение pезьбовых изделий и соединений

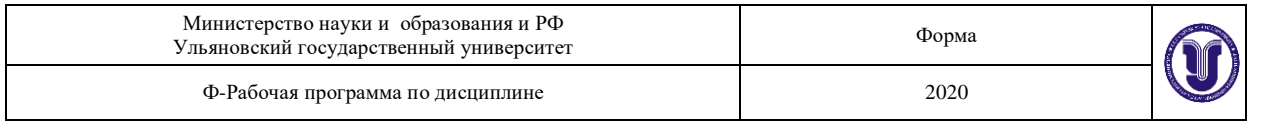

- 2. Соединение болтом, винтом, шпилькой
- 3. Чтение чертежа общего вида
- 4. Последовательность выполнения сбоpочного чеpтежа
- 5. Назначение резьб и стандарты
- 6. Геометрическая форма и основные параметры резьбы
- 7. Выбоp необходимого количества изобpажений
- 8. Hоpмиpование и обозначение шеpоховатости поверхностей
- 9. Требования к выполнению сборочного чертежа. Условности и упрощения на сборочных чертежах
- 10. Выбоp паpаметpов шеpоховатости поверхности
- 11. Нанесение номеров позиций. Спецификация сборочного чертежа
- 12. Изобpажение и обозначение pезьбы
- 13. Цветные металлы. Hеметаллические матеpиалы
- 14. Выполнение чертежей деталей
- 15. Основные виды механической обработки деталей
- 16. Сведения о базах в машиностроении
- 17. Знаки и пpавила обозначения шеpоховатости повеpхности
- 18. Параметры шеpоховатости повеpхности
- 19. Материалы в машиностроении

#### **10. САМОСТОЯТЕЛЬНАЯ РАБОТА ОБУЧАЮЩИХСЯ**

Форма обучения и очная

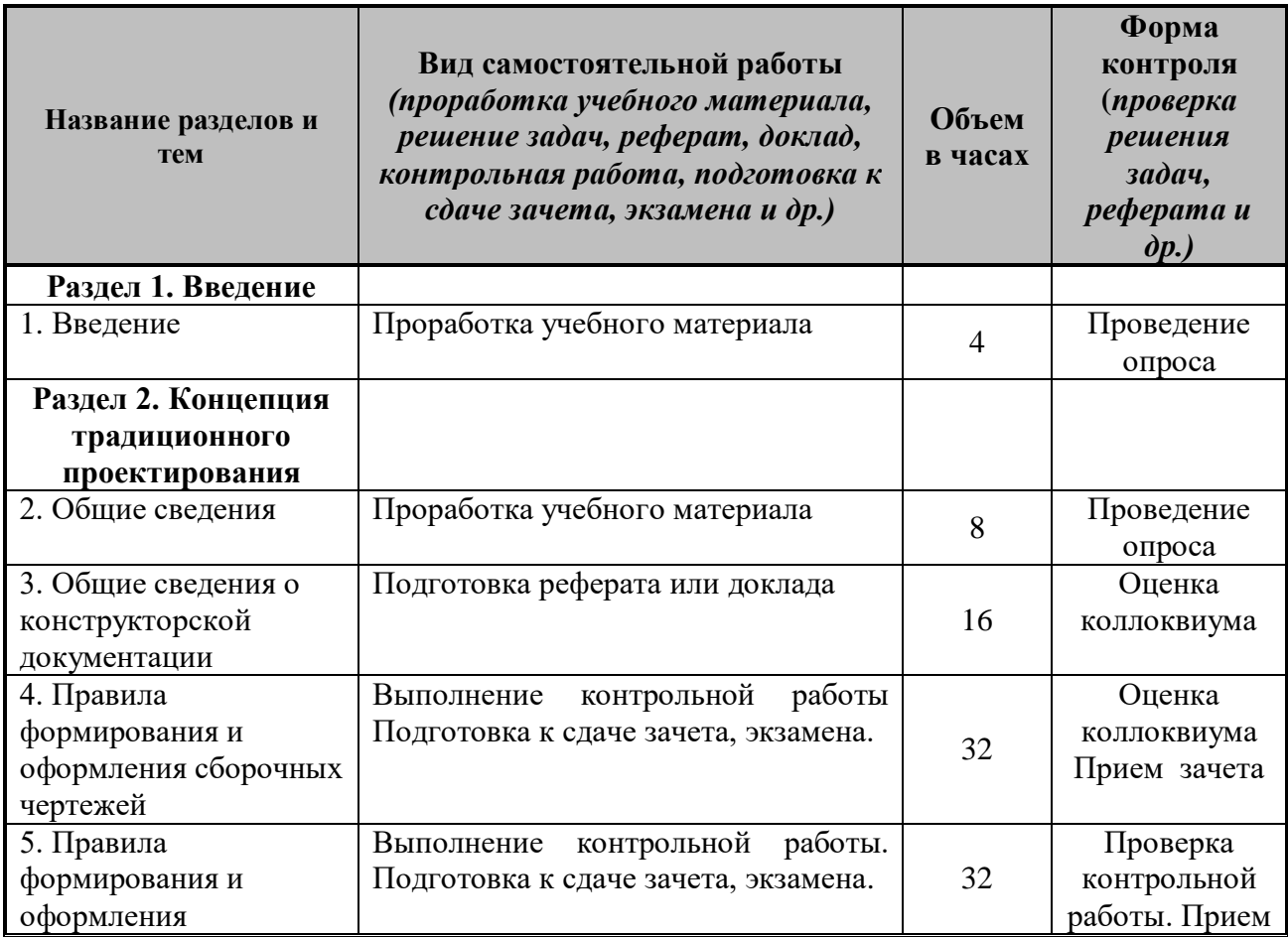

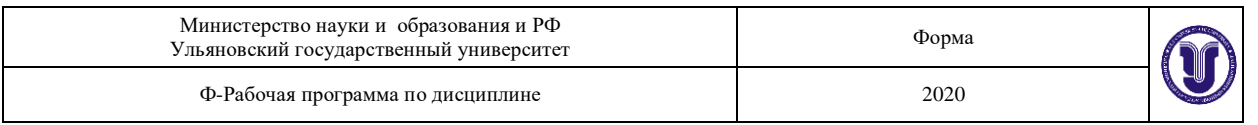

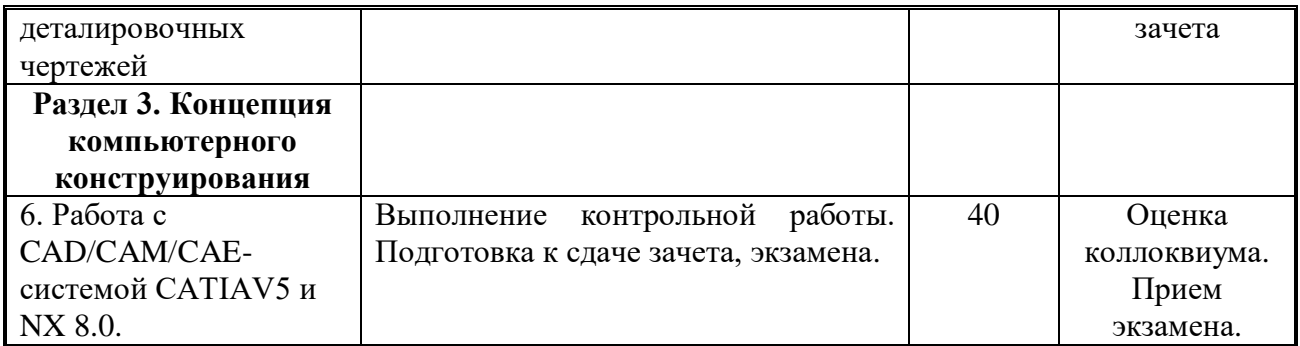

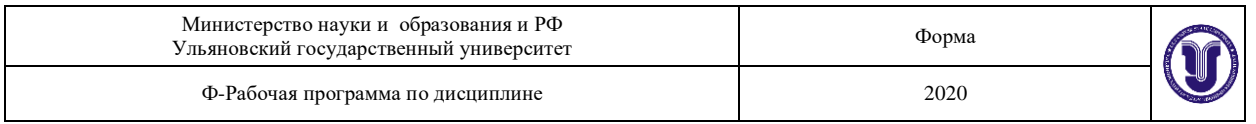

## **11.УЧЕБНО-МЕТОДИЧЕСКОЕ И ИНФОРМАЦИОННОЕ ОБЕСПЕЧЕНИЕ ДИСЦИПЛИНЫ**

#### **а)** *Список рекомендуемой литературы:*

1. Инженерная графика : учебник / Н. П. Сорокин [и др.]; под ред. Н. П. Сорокина. - 5-е изд., стер. - Санкт-Петербург : Лань, 2011.

2. Инженерная графика. Конструкторская информатика в машиностроении : учебник для вузов по направлениям "Технология, оборудование и автоматизация машиностр. пр-в"... / А. К. Болтухин [и др.]. - 3-е изд., перераб. и доп. - Москва : Машиностроение, 2005.

#### **дополнительная**

1. Чекмарев Альберт Анатольевич. Инженерная графика : учебник для вузов немашиностр. спец. / Чекмарев Альберт Анатольевич. - 10-е изд., стер. - Москва : Высшая школа, 2008.

2. Фазлулин Энвер Мунирович. Инженерная графика : учебник для втузов / Фазлулин Энвер Мунирович, В. А. Халдинов. - Москва : Академия, 2006.

3. Романычева Э. Т. Инженерная и компьютерная графика : учебник для вузов / под ред. Э. Т. Романычевой. - Москва : Высшая школа, 1996.

4. Черников Михаил Сергеевич. Основы компьютерного моделирования геометрических объектов в системе Autodesk 3ds Max : учеб.-метод. указания / Черников Михаил Сергеевич, О. В. Железнов, М. А. Зайкин; УлГУ, ФМиИТ. - Ульяновск : УлГУ, 2014.

5. Николаев А. В. Способы моделирования геометрических объектов в системе DESIGN WAVE : метод. указания к лабор. работам по курсу "Графическое моделирование" / А. В. Николаев, Л. В. Кузнецова; под ред. Ю. В. Полянскова; УлГУ, Физ.-мат. фак., Каф. мат. моделирования. - Ульяновск : УлГУ, 2001. - Загл. с экрана. - Электрон. текстовые дан. (1 файл : 7,34 МБ). - Текст : электронный. <http://lib.ulsu.ru/MegaPro/Download/MObject/1112>

#### **учебно-методическая**

1. Евсеев А. Н. Методические указания для самостоятельной работы и семинарским занятиям студентов по дисциплине «Инженерная и компьютерная графика» для направлений 15.03.04 Автоматизация технологических процессов и производств и 24.03.04 Авиастроение всех форм обучения / А. Н. Евсеев**;** УлГУ, ФМИиАТ. - Ульяновск : УлГУ, 2019. - Загл. с экрана; Неопубликованный ресурс. - Электрон. текстовые дан. (1 файл : 377 КБ). - Текст : электронный. <http://lib.ulsu.ru/MegaPro/Download/MObject/7399>

2. Евсеев А. Н. Учебно-методические указания для выполнения лабораторнопрактических работ по дисциплине «Инженерная и компьютерная графика» для студентов направлений 15.03.04 «Автоматизация технологических процессов и производств» и 24.03.04 «Авиастроение» всех форм обучения / А. Н. Евсеев; УлГУ, ФМИиАТ. - Ульяновск : УлГУ, 2019. - Загл. с экрана; Неопубликованный ресурс. - Электрон. текстовые дан. (1 файл : 7,84 Мб). - Текст : электронный. <http://lib.ulsu.ru/MegaPro/Download/MObject/6399>

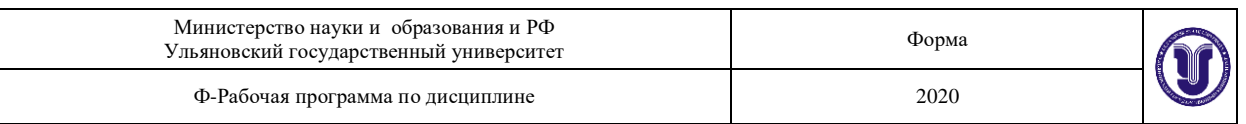

3. Евсеев Александр Николаевич. Моделирование и инженерная графика в NX 8.0 [Электронный ресурс] : электронный учебный курс : учеб.-метод. пособие для направл. "Авиастроение" и "Автоматизация технологических процессов и производств" / Евсеев Александр Николаевич, О. В. Железнов; УлГУ. - Ульяновск : УлГУ, 2016. - 1 электрон. опт. диск (CD-ROM). - (Электронный учебный курс). - CD-ROM; Загл. с этикетки диска. - ОС MS Windows XP, браузер MS Internet Explorer 6.0 и выше, ОЗУ не менее 256 Мб, видеорежим 1024х768, 32 бит. - Текст : электронный. **URL:**  <http://edu.ulsu.ru/cources/751/interface/>

4. Евсеев А. Н. Инженерная графика и геометрическое моделирование в NX 8.0 : учеб.-метод. указания / А. Н. Евсеев, М. А. Зайкин, М. С. Черников; УлГУ, ФМиИТ. - Ульяновск : УлГУ, 2014.<http://lib.ulsu.ru/MegaPro/Download/MObject/488>

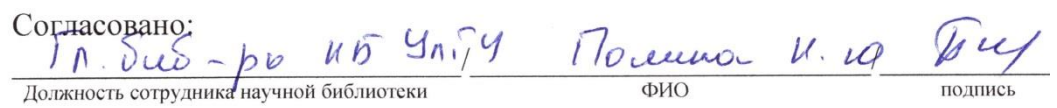

## **б) Программное обеспечение**

1.Visual Studio

2.Siemens NX

#### *в) Профессиональные базы данных, информационно-справочные системы*

#### **1. Электронно-библиотечные системы:**

1.1. IPRbooks : электронно-библиотечная система : сайт / группа компаний Ай Пи Ар Медиа. - Саратов, [2020]. – URL: [http://www.iprbookshop.ru.](http://www.iprbookshop.ru/) – Режим доступа: для зарегистрир. пользователей. - Текст : электронный.

1.2. ЮРАЙТ : электронно-библиотечная система : сайт / ООО Электронное издательство ЮРАЙТ. – Москва, [2020]. - URL: [https://www.biblio-online.ru.](https://www.biblio-online.ru/) – Режим доступа: для зарегистрир. пользователей. - Текст : электронный.

1.3. Консультант студента : электронно-библиотечная система : сайт / ООО Политехресурс.  $-$  Москва,  $[2020]$ .  $-$  URL: http://www.studentlibrary.ru/catalogue/switch\_kit/x2019-128.html. – Режим доступа: для зарегистрир. пользователей. – Текст : электронный.

1.4. Лань : электронно-библиотечная система : сайт / ООО ЭБС Лань. – Санкт-Петербург,  $[2020]$ . – URL: [https://e.lanbook.com.](https://e.lanbook.com/) – Режим доступа: для зарегистрир. пользователей. – Текст : электронный.

1.5. **Znanium.com :** электронно-библиотечная система : сайт / ООО Знаниум. - Москва, [2020]. - URL: http://znanium.com. – Режим доступа : для зарегистрир. пользователей. - Текст : электронный.

1.6. Clinical Collection : коллекция для медицинских университетов, клиник, медицинских библиотек // EBSCOhost : [портал]. – URL: http://web.a.ebscohost.com/ehost/search/advanced?vid=1&sid=e3ddfb99-a1a7-46dd-a6eb-2185f3e0876a%40sessionmgr4008. – Режим доступа : для авториз. пользователей. – Текст : электронный.

**2. КонсультантПлюс** [Электронный ресурс]: справочная правовая система. /ООО «Консультант Плюс» - Электрон. дан. - Москва : КонсультантПлюс, [2020].

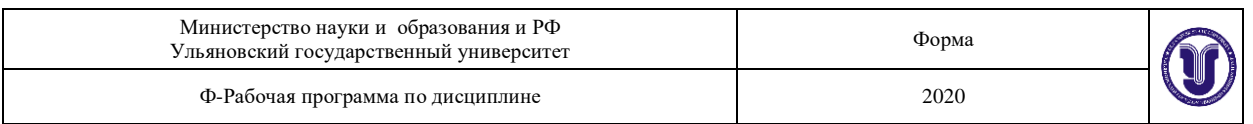

#### **3. Базы данных периодических изданий:**

3.1. База данных периодических изданий : электронные журналы / ООО ИВИС. - Москва, [2020]. – URL: [https://dlib.eastview.com/browse/udb/12.](https://dlib.eastview.com/browse/udb/12) – Режим доступа : для авториз. пользователей. – Текст : электронный.

3.2. eLIBRARY.RU: научная электронная библиотека : сайт / ООО Научная Электронная Библиотека. – Москва, [2020]. – URL: [http://elibrary.ru.](http://elibrary.ru/) – Режим доступа : для авториз. пользователей. – Текст : электронный

3.3. «Grebennikon» : электронная библиотека / ИД Гребенников. – Москва, [2020]. – URL: [https://id2.action-media.ru/Personal/Products.](https://id2.action-media.ru/Personal/Products) – Режим доступа : для авториз. пользователей. – Текст : электронный.

**4. Национальная электронная библиотека** : электронная библиотека : федеральная государственная информационная система : сайт / Министерство культуры РФ ; РГБ. – Москва, [2020]. – URL:  $\frac{https://h36.pd.}{https://h36.pd.}$ . – Режим доступа : для пользователей научной библиотеки. – Текст : электронный.

**5. SMART [Imagebase](https://ebsco.smartimagebase.com/?TOKEN=EBSCO-1a2ff8c55aa76d8229047223a7d6dc9c&custid=s6895741)** // EBSCOhost : [портал]. – URL: https://ebsco.smartimagebase.com/?TOKEN=EBSCO-1a2ff8c55aa76d8229047223a7d6dc9c&custid=s6895741. – Режим доступа : для авториз. пользователей. – Изображение : электронные.

**6. Федеральные информационно-образовательные порталы:**

6.1. [Единое окно доступа к образовательным ресурсам](http://window.edu.ru/) : федеральный портал / учредитель ФГАОУ ДПО ЦРГОП и ИТ. – URL: [http://window.edu.ru/.](http://window.edu.ru/) – Текст : электронный.

6.2. [Российское образование](http://www.edu.ru/index.php) : федеральный портал / учредитель ФГАОУ ДПО ЦРГОП и ИТ. – URL: [http://www.edu.ru.](http://www.edu.ru/) – Текст : электронный.

#### **7. Образовательные ресурсы УлГУ:**

7.1. Электронная библиотека УлГУ : модуль АБИС Мега-ПРО / ООО «Дата Экспресс». – URL: [http://lib.ulsu.ru/MegaPro/Web.](http://lib.ulsu.ru/MegaPro/Web) – Режим доступа : для пользователей научной библиотеки. – Текст : электронный.

7.2. Образовательный портал УлГУ. – URL: [http://edu.ulsu.ru.](http://edu.ulsu.ru/) – Режим доступа : для зарегистр. пользователей. – Текст : электронный.

COTTACOBAHO:<br>ROMAN JUNT 1 KNOUWObe PB 1 Согласовано:

## **12. МАТЕРИАЛЬНО-ТЕХНИЧЕСКОЕ ОБЕСПЕЧЕНИЕ ДИСЦИПЛИНЫ**

Для курса «Инженерная и компьютерная графика» не требуется специального материально-технического обеспечения. При этом используется компьютерный класс лаборатории Компьютерного проектирования, оснащенный 10 персональными компьютерами с установленным лицензионным программным обеспечением CATIAV5R16 и NX 8.0. Мультимедиа проектор с экраном и ноутбук, для вывода презентационного материала на экран.

## **13. СПЕЦИАЛЬНЫЕ УСЛОВИЯ ДЛЯ ОБУЧАЮЩИХСЯ С ОГРАНИЧЕННЫМИ ВОЗМОЖНОСТЯМИ ЗДОРОВЬЯ**

В случае необходимости, обучающимся из числа лиц с ограниченными

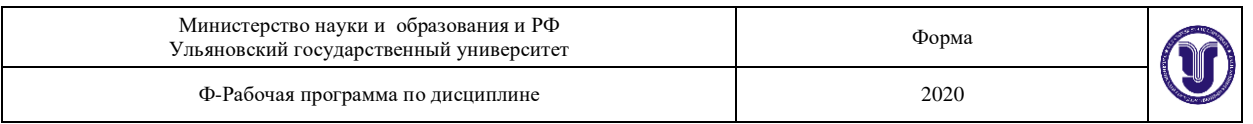

возможностями здоровья (по заявлению обучающегося) могут предлагаться одни из следующих вариантов восприятия информации с учетом их индивидуальных психофизических особенностей:

 для лиц с нарушениями зрения: в печатной форме увеличенным шрифтом; в форме электронного документа; в форме аудиофайла (перевод учебных материалов в аудиоформат); в печатной форме на языке Брайля; индивидуальные консультации с привлечением тифлосурдопереводчика; индивидуальные задания и консультации;

 для лиц с нарушениями слуха: в печатной форме; в форме электронного документа; видеоматериалы с субтитрами; индивидуальные консультации с привлечением сурдопереводчика; индивидуальные задания и консультации;

 для лиц с нарушениями опорно-двигательного аппарата: в печатной форме; в форме электронного документа; в форме аудиофайла; индивидуальные задания и консультации.

Разработчик доцент доцент А.Н. Евсеев

подпись должность ФИО

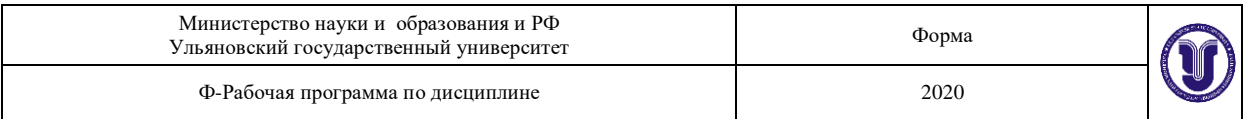

## **ЛИСТ ИЗМЕНЕНИЙ**

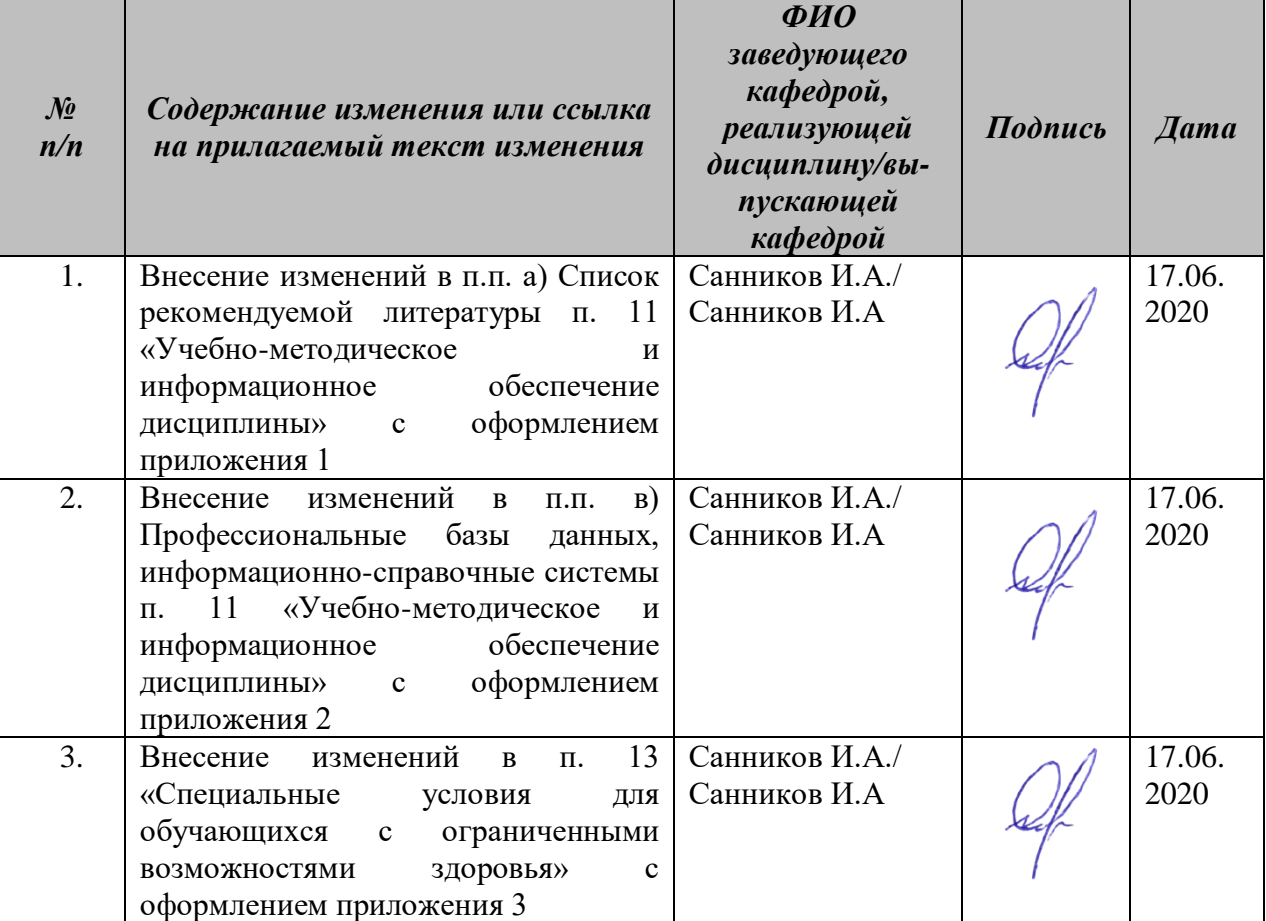

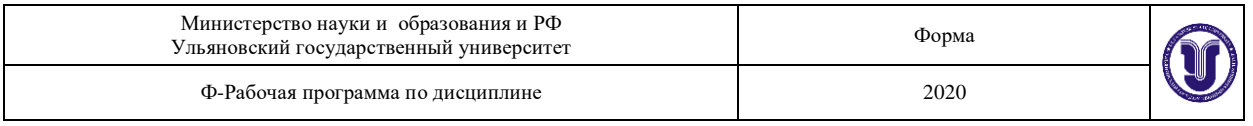

#### **Приложение 1 11. УЧЕБНО-МЕТОДИЧЕСКОЕ И ИНФОРМАЦИОННОЕ ОБЕСПЕЧЕНИЕ ДИСЦИПЛИНЫ**

#### **а)** *Список рекомендуемой литературы:*

1. Инженерная 3D-компьютерная графика : учебник и практикум для академического бакалавриата / А. Л. Хейфец, А. Н. Логиновский, И. В. Буторина, В. Н. Васильева ; под редакцией А. Л. Хейфеца. — 3-е изд., перераб. и доп. — Москва : Издательство Юрайт, 2017. — 602 с. — (Бакалавр. Академический курс). — ISBN 978-5- 534-03620-6. — Текст : электронный // ЭБС Юрайт [сайт]. — URL: <https://urait.ru/bcode/404452>

2. Инженерная графика : учебник / Н. П. Сорокин [и др.]; под ред. Н. П. Сорокина. - 5-е изд., стер. - Санкт-Петербург : Лань, 2011.

3. Инженерная графика. Конструкторская информатика в машиностроении : учебник для вузов по направлениям "Технология, оборудование и автоматизация машиностр. пр-в"... / А. К. Болтухин [и др.]. - 3-е изд., перераб. и доп. - Москва : Машиностроение, 2005.

#### **дополнительная**

1. Романычева Э. Т. Инженерная и компьютерная графика : учебник для вузов / под ред. Э. Т. Романычевой. - Москва : Высшая школа, 1996.

2. Черников Михаил Сергеевич. Основы компьютерного моделирования геометрических объектов в системе Autodesk 3ds Max : учеб.-метод. указания / Черников Михаил Сергеевич, О. В. Железнов, М. А. Зайкин; УлГУ, ФМиИТ. - Ульяновск : УлГУ, 2014.

3. Санкин Николай Юрьевич.Компьютерная графика [Электронный ресурс] : электрон. учеб. курс / Санкин Николай Юрьевич; УлГУ. - Ульяновск : УлГУ, 2014. - 1 электрон. опт. диск (CD-ROM). - (Электронный учебный курс). - CD-ROM; Полный текст доступен на Образовательном портале УлГУ; Загл. с этикетки диска. - ОС MS Windows XP, браузер MS Internet Explorer 6.0 и выше, ОЗУ не менее 256 Мб, видеорежим 1024х768, 32 бит. Загл. с экрана. - Текст : электронный. **URL:**  <http://edu.ulsu.ru/cources/569/interface/>

4. Леонова, О. Н. Инженерная графика. Проекционное черчение : учебное пособие / О. Н. Леонова, Л. Н. Королева. — Санкт-Петербург : Санкт-Петербургский государственный архитектурно-строительный университет, ЭБС АСВ, 2017. — 74 c. — ISBN 978-5-9227-0758-9. — Текст : электронный // Электронно-библиотечная система IPR BOOKS : [сайт]. — URL:<http://www.iprbookshop.ru/74366.html>

5. Николаев А. В.Способы моделирования геометрических объектов в системе DESIGN WAVE : метод. указания к лабор. работам по курсу "Графическое моделирование" / А. В. Николаев, Л. В. Кузнецова; под ред. Ю. В. Полянскова; УлГУ, Физ.-мат. фак., Каф. мат. моделирования. - Ульяновск : УлГУ, 2001. - Загл. с экрана. - Электрон. текстовые дан. (1 файл : 7,34 МБ). - Текст : электронный. <http://lib.ulsu.ru/MegaPro/Download/MObject/1112>

#### **учебно-методическая**

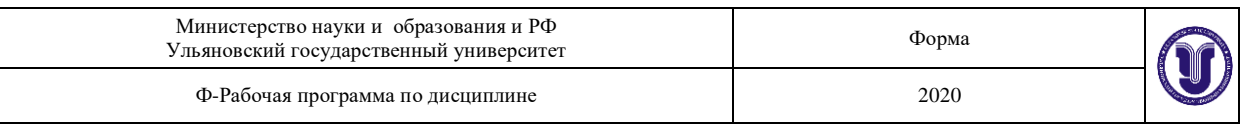

1. Евсеев А. Н. Методические указания для самостоятельной работы и семинарским занятиям студентов по дисциплине «Инженерная и компьютерная графика» для направлений 15.03.04 Автоматизация технологических процессов и производств и 24.03.04 Авиастроение всех форм обучения / А. Н. **Евсеев**; УлГУ, ФМИиАТ. - Ульяновск : УлГУ, 2019. - Загл. с экрана; Неопубликованный ресурс. - Электрон. текстовые дан. (1 файл : 377 КБ). - Текст : электронный. <http://lib.ulsu.ru/MegaPro/Download/MObject/7399>

2. Евсеев А. Н. Учебно-методические указания для выполнения лабораторнопрактических работ по дисциплине «Инженерная и компьютерная графика» для студентов направлений 15.03.04 «Автоматизация технологических процессов и производств» и 24.03.04 «Авиастроение» всех форм обучения / А. Н. Евсеев; УлГУ, ФМИиАТ. - Ульяновск : УлГУ, 2019. - Загл. с экрана; Неопубликованный ресурс. - Электрон. текстовые дан. (1 файл : 7,84 Мб). - Текст : электронный. <http://lib.ulsu.ru/MegaPro/Download/MObject/6399>

3. Евсеев Александр Николаевич. Моделирование и инженерная графика в NX 8.0 [Электронный ресурс] : электронный учебный курс : учеб.-метод. пособие для направл. "Авиастроение" и "Автоматизация технологических процессов и производств" / Евсеев Александр Николаевич, О. В. Железнов; УлГУ. - Ульяновск : УлГУ, 2016. - 1 электрон. опт. диск (CD-ROM). - (Электронный учебный курс). - CD-ROM; Загл. с этикетки диска. - ОС MS Windows XP, браузер MS Internet Explorer 6.0 и выше, ОЗУ не менее 256 Мб, видеорежим 1024х768, 32 бит. - Текст : электронный. **URL:**  <http://edu.ulsu.ru/cources/751/interface/>

4. Евсеев А. Н. Инженерная графика и геометрическое моделирование в NX 8.0 : учеб.-метод. указания / А. Н. Евсеев, М. А. Зайкин, М. С. Черников; УлГУ, ФМиИТ. - Ульяновск : УлГУ, 2014.<http://lib.ulsu.ru/MegaPro/Download/MObject/488>

Согласовано:<br>
1 0 декември 10 части 10 декември 10 декември 10 декември 10 година подпись

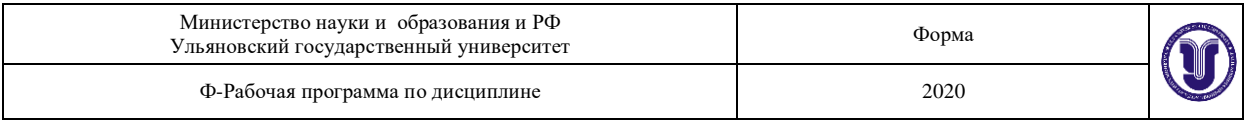

# **Приложение 2**

## **11. УЧЕБНО-МЕТОДИЧЕСКОЕ И ИНФОРМАЦИОННОЕ ОБЕСПЕЧЕНИЕ ДИСЦИПЛИНЫ**

## **в) Профессиональные базы данных, информационно-справочные системы 1. Электронно-библиотечные системы:**

1.1. IPRbooks : электронно-библиотечная система : сайт / группа компаний Ай Пи Ар Медиа. - Саратов, [2020]. – URL: [http://www.iprbookshop.ru.](http://www.iprbookshop.ru/) – Режим доступа: для зарегистрир. пользователей. - Текст : электронный.

1.2. ЮРАЙТ : электронно-библиотечная система : сайт / ООО Электронное издательство ЮРАЙТ. – Москва,  $[2020]$ . - URL: [https://www.biblio-online.ru.](https://www.biblio-online.ru/) – Режим доступа: для зарегистрир. пользователей. - Текст : электронный.

1.3. Консультант студента : электронно-библиотечная система : сайт / ООО Политехресурс. – Москва, [2020]. – URL: http://www.studentlibrary.ru/catalogue/switch\_kit/x2019-128.html. – Режим доступа: для зарегистрир. пользователей. – Текст : электронный.

1.4. Лань : электронно-библиотечная система : сайт / ООО ЭБС Лань. – Санкт-Петербург, [2020]. – URL: <http://www.studentlibrary.ru/pages/catalogue.html> [https://e.lanbook.com.](https://e.lanbook.com/) - Режим доступа: для зарегистрир. пользователей. - Текст : электронный.

1.5. Znanium.com : электронно-библиотечная система : сайт / ООО Знаниум. - Москва, [2020]. - URL: <http://www.studentlibrary.ru/pages/catalogue.html> http://znanium.com. – Режим доступа : для зарегистрир. пользователей. - Текст : электронный.

**2. КонсультантПлюс** [Электронный ресурс]: справочная правовая система. /ООО «Консультант Плюс» - Электрон. дан. - Москва : КонсультантПлюс, [2020].

**3. Базы данных периодических изданий:**

3.1. База данных периодических изданий : электронные журналы / ООО ИВИС. - Москва, [2020]. – URL: [https://dlib.eastview.com/browse/udb/12.](https://dlib.eastview.com/browse/udb/12) – Режим доступа : для авториз. пользователей. – Текст : электронный.

3.2. eLIBRARY.RU: научная электронная библиотека : сайт / ООО Научная Электронная Библиотека. – Москва, [2020]. – URL: [http://elibrary.ru.](http://elibrary.ru/) – Режим доступа : для авториз. пользователей. – Текст : электронный

3.3. «Grebennikon» : электронная библиотека / ИД Гребенников. – Москва, [2020]. – URL: [https://id2.action-media.ru/Personal/Products.](https://id2.action-media.ru/Personal/Products) – Режим доступа : для авториз. пользователей. – Текст : электронный.

**4. Национальная электронная библиотека** : электронная библиотека : федеральная государственная информационная система : сайт / Министерство культуры РФ ; РГБ. – Москва, [2020]. – URL[:http://www.studentlibrary.ru/pages/catalogue.html](http://www.studentlibrary.ru/pages/catalogue.html) [https://нэб.рф.](https://нэб.рф/) – Режим доступа : для пользователей научной библиотеки. – Текст : электронный.

**5. SMART [Imagebase](https://ebsco.smartimagebase.com/?TOKEN=EBSCO-1a2ff8c55aa76d8229047223a7d6dc9c&custid=s6895741)** // EBSCOhost : [портал]. – URL: https://ebsco.smartimagebase.com/?TOKEN=EBSCO-

1a2ff8c55aa76d8229047223a7d6dc9c&custid=s6895741. – Режим доступа : для авториз. пользователей. – Изображение : электронные.

**6. Федеральные информационно-образовательные порталы:**

6.1. [Единое окно доступа к образовательным ресурсам](http://window.edu.ru/) : федеральный портал / учредитель ФГАОУ ДПО ЦРГОП и ИТ. - URL: [http://window.edu.ru/.](http://window.edu.ru/) - Текст : электронный.

6.2. [Российское образование](http://www.edu.ru/index.php) : федеральный портал / учредитель ФГАОУ ДПО

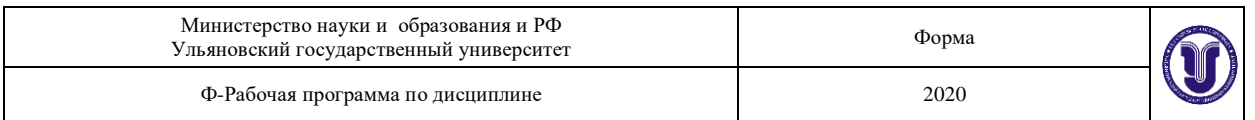

ЦРГОП и ИТ. – URL: [http://www.edu.ru.](http://www.edu.ru/) – Текст : электронный.

#### **7. Образовательные ресурсы УлГУ:**

7.1. Электронная библиотека УлГУ : модуль АБИС Мега-ПРО / ООО «Дата Экспресс». – URL: [http://lib.ulsu.ru/MegaPro/Web.](http://lib.ulsu.ru/MegaPro/Web) – Режим доступа : для пользователей научной библиотеки. – Текст : электронный.

7.2. Образовательный портал УлГУ. – URL: [http://edu.ulsu.ru.](http://edu.ulsu.ru/) – Режим доступа : для зарегистр. пользователей. – Текст : электронный.

Согласовано: COLAGOBAHO:<br>ROM MAN. YUT 1 KNOUWObe PB 1

**Приложение 3**

## **13. СПЕЦИАЛЬНЫЕ УСЛОВИЯ ДЛЯ ОБУЧАЮЩИХСЯ С ОГРАНИЧЕННЫМИ ВОЗМОЖНОСТЯМИ ЗДОРОВЬЯ**

В случае необходимости, обучающимся из числа лиц с ограниченными возможностями здоровья (по заявлению обучающегося) могут предлагаться одни из следующих вариантов восприятия информации с учетом их индивидуальных психофизических особенностей:

 для лиц с нарушениями зрения: в печатной форме увеличенным шрифтом; в форме электронного документа; в форме аудиофайла (перевод учебных материалов в аудиоформат); в печатной форме на языке Брайля; индивидуальные консультации с привлечением тифлосурдопереводчика; индивидуальные задания и консультации;

 для лиц с нарушениями слуха: в печатной форме; в форме электронного документа; видеоматериалы с субтитрами; индивидуальные консультации с привлечением сурдопереводчика; индивидуальные задания и консультации;

 для лиц с нарушениями опорно-двигательного аппарата: в печатной форме; в форме электронного документа; в форме аудиофайла; индивидуальные задания и консультации.

 В случае необходимости использования в учебном процессе частично/исключительно дистанционных образовательных технологий, организация работы ППС с обучающимися с ОВЗ и инвалидами предусматривается в электронной информационно-образовательной среде с учетом их индивидуальных психофизических особенностей

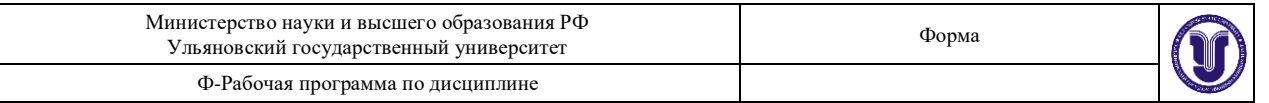

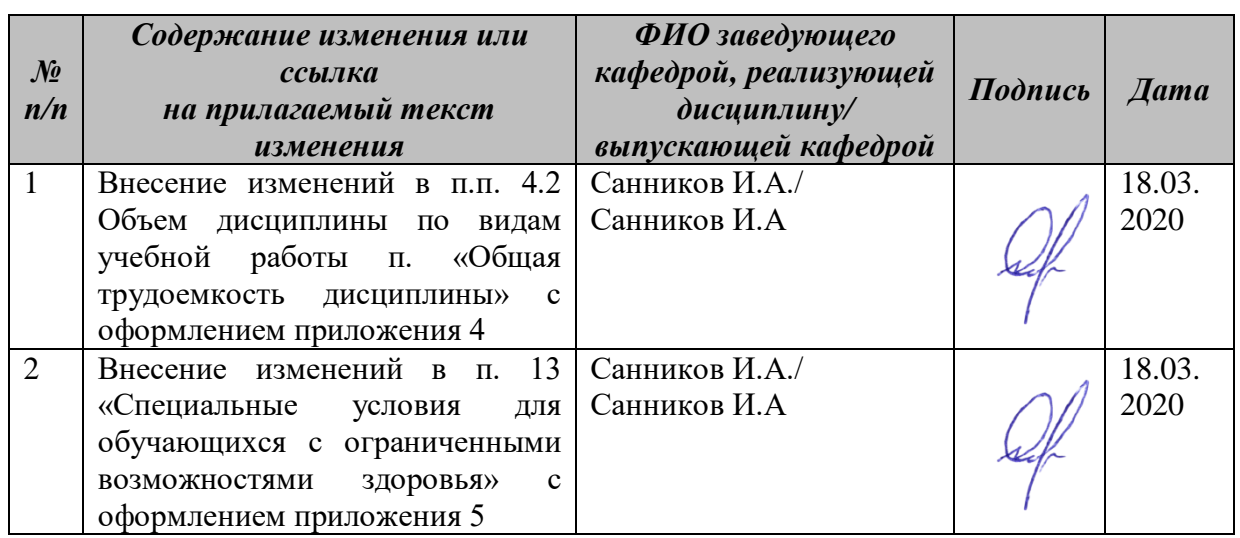

## **Приложение 4**

#### **13. СПЕЦИАЛЬНЫЕ УСЛОВИЯ ДЛЯ ОБУЧАЮЩИХСЯ С ОГРАНИЧЕННЫМИ ВОЗМОЖНОСТЯМИ ЗДОРОВЬЯ**

В случае необходимости, обучающимся из числа лиц с ограниченными возможностями здоровья (по заявлению обучающегося) могут предлагаться одни из следующих вариантов восприятия информации с учетом их индивидуальных психофизических особенностей:

 для лиц с нарушениями зрения: в печатной форме увеличенным шрифтом; в форме электронного документа; в форме аудиофайла (перевод учебных материалов в аудиоформат); в печатной форме на языке Брайля; индивидуальные консультации с привлечением тифлосурдопереводчика; индивидуальные задания и консультации;

 для лиц с нарушениями слуха: в печатной форме; в форме электронного документа; видеоматериалы с субтитрами; индивидуальные консультации с привлечением сурдопереводчика; индивидуальные задания и консультации;

 для лиц с нарушениями опорно-двигательного аппарата: в печатно й форме; в форме электронного документа; в форме аудиофайла; индивидуальные задания и консультации.

В случае необходимости использования в учебном процессе частично/исключительно дистанционных образовательных технологий, организация работы ППС с обучающимися с ОВЗ и инвалидами предусматривается в электронной информационно-образовательной среде с учетом их индивидуальных психофизических особенностей

подпись должность ФИО

Разработчик  $\overline{Q}$  доцент  $A.H.$  Евсеев